ФИО: Ганеев Винер Вали**фурбОУ** ВО «УФИМ<mark>СКИЙ УНИВЕРСИТЕТ НАУКИ И ТЕХНОЛОГИЙ»</mark> Документ подписан простой электронной подписью Информация о владельце: Должность: Директор Дата подписания: 05.10.2023 08:53:32 Уникальный программный ключ: fceab25d7092f3bff743e8ad3f8d57fddc1f5e66

Утверждено:

на заседании кафедры педагогики и методики дошкольного и начального образования протокол № 4 от 16.11.2022 г. Зав. кафедрой *подписано ЭЦП* /Горная Т.И.

БИРСКИЙ ФИЛИАЛ УУНиТ ФАКУЛЬТЕТ ПЕДАГОГИКИ

> Согласовано: Председатель УМК факультета педагогики  *подписано ЭЦП* /Маштакова Л.Ю.

## **РАБОЧАЯ ПРОГРАММА ДИСЦИПЛИНЫ (МОДУЛЯ) для заочной формы обучения**

Информационно-коммуникационные технологии в профессиональной деятельности *Обязательная часть*

## **программа магистратуры**

Направление подготовки (специальность) 44.04.03 *44.04.03 Специальное (дефектологическое) образование*

Направленность (профиль) подготовки

Логопедия

Квалификация Магистр

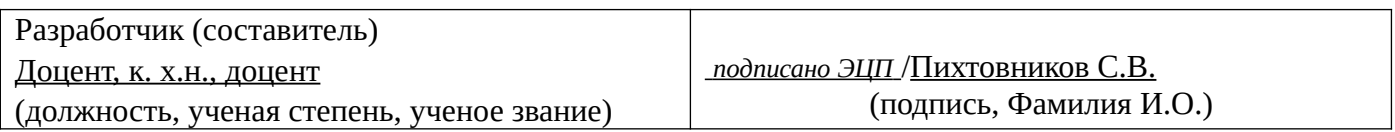

Для приема: 2020-2021 г.

Бирск 2022 г.

Составитель / составители: Пихтовников С.В.

Рабочая программа дисциплины утверждена на заседании кафедры педагогики и методики дошкольного и начального образования протокол № \_\_\_ от «\_\_\_» \_\_\_\_\_\_\_\_ 20\_\_ г.

Дополнения и изменения, внесенные в рабочую программу дисциплины, утверждены на заседании кафедры \_\_\_\_\_\_\_\_\_\_\_\_\_\_\_\_\_\_\_\_\_\_\_\_\_\_\_\_\_\_\_\_\_\_\_\_\_\_\_\_\_\_\_\_\_\_\_\_\_\_\_\_\_\_\_\_\_\_\_\_\_\_\_\_\_\_\_\_\_\_\_\_\_\_\_\_, протокол №  $\qquad \qquad$  от « $\qquad \qquad$ »  $\qquad \qquad$  20 \_ г.  $3a$ ведующий кафедрой  $/$   $\Phi$ .И.О/ Дополнения и изменения, внесенные в рабочую программу дисциплины, утверждены на заседании кафедры \_\_\_\_\_\_\_\_\_\_\_\_\_\_\_\_\_\_\_\_\_\_\_\_\_\_\_\_\_\_\_\_\_\_\_\_\_\_\_\_\_\_\_\_\_\_\_\_\_\_\_\_\_\_\_\_\_\_\_\_\_\_\_\_\_\_\_\_\_\_\_\_\_\_\_\_, протокол  $N_2$  **d** ot «  $\rightarrow$   $\rightarrow$  20 г. Заведующий кафедрой  $/$   $\Phi$ .И.О/ Дополнения и изменения, внесенные в рабочую программу дисциплины, утверждены на заседании кафедры \_\_\_\_\_\_\_\_\_\_\_\_\_\_\_\_\_\_\_\_\_\_\_\_\_\_\_\_\_\_\_\_\_\_\_\_\_\_\_\_\_\_\_\_\_\_\_\_\_\_\_\_\_\_\_\_\_\_\_\_\_\_\_\_\_\_\_\_\_\_\_\_\_\_\_\_, протокол  $N_2$  \_\_\_\_ от «\_\_\_\_\_» \_\_\_\_\_\_\_\_\_\_\_\_\_\_\_\_ 20 \_ г. Заведующий кафедрой  $\frac{1}{2}$   $\frac{1}{2}$  Дополнения и изменения, внесенные в рабочую программу дисциплины, утверждены на заседании кафедры  $\blacksquare$ протокол  $N_2$  **d** ot **«**  $\rightarrow$  **b** 20  $\rightarrow$  **r.** 

Заведующий кафедрой \_\_\_\_\_\_\_\_\_\_\_\_\_\_\_\_\_\_\_/ \_\_\_\_\_\_\_\_\_\_\_\_\_Ф.И.О/

Список документов и материалов

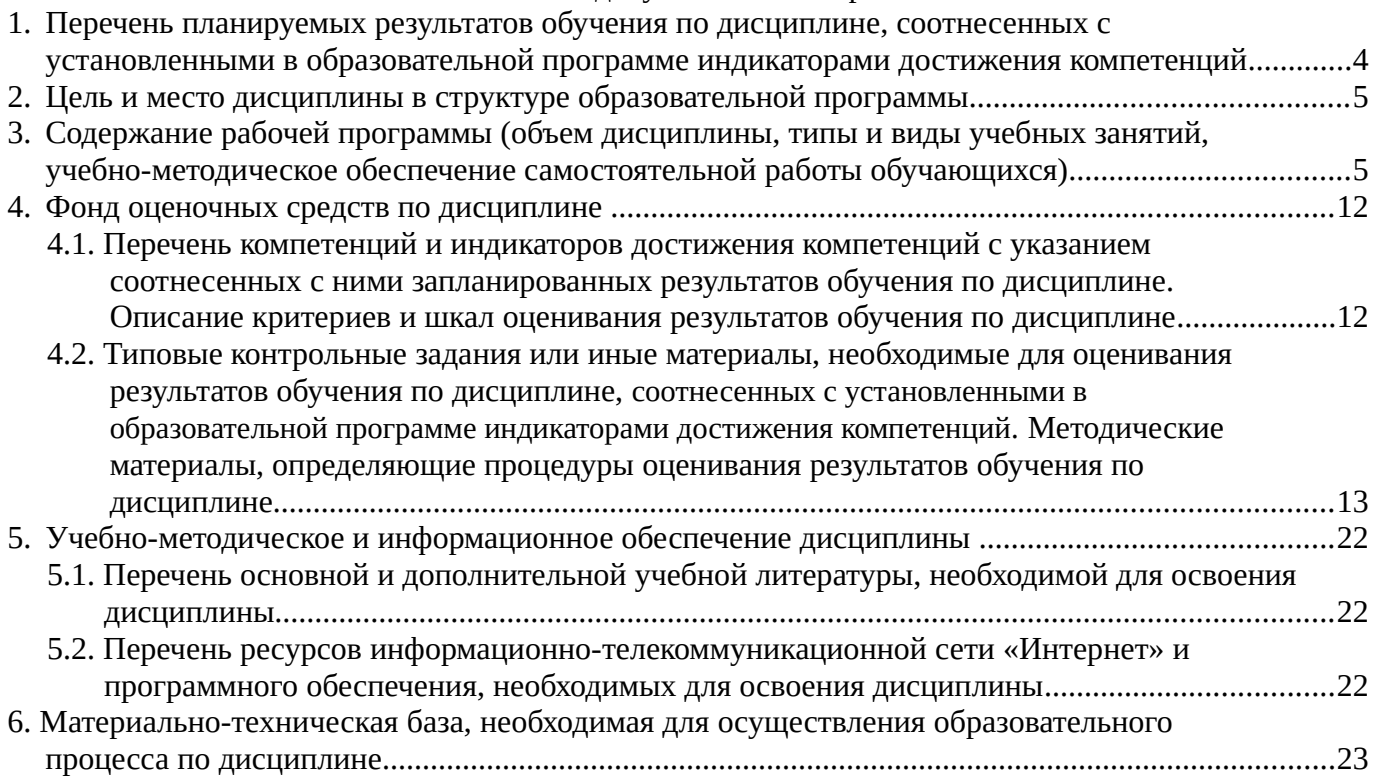

## <span id="page-3-0"></span>**1. Перечень планируемых результатов обучения по дисциплине, соотнесенных с установленными в образовательной программе индикаторами достижения компетенций**

По итогам освоения дисциплины обучающийся должен достичь следующих результатов обучения:

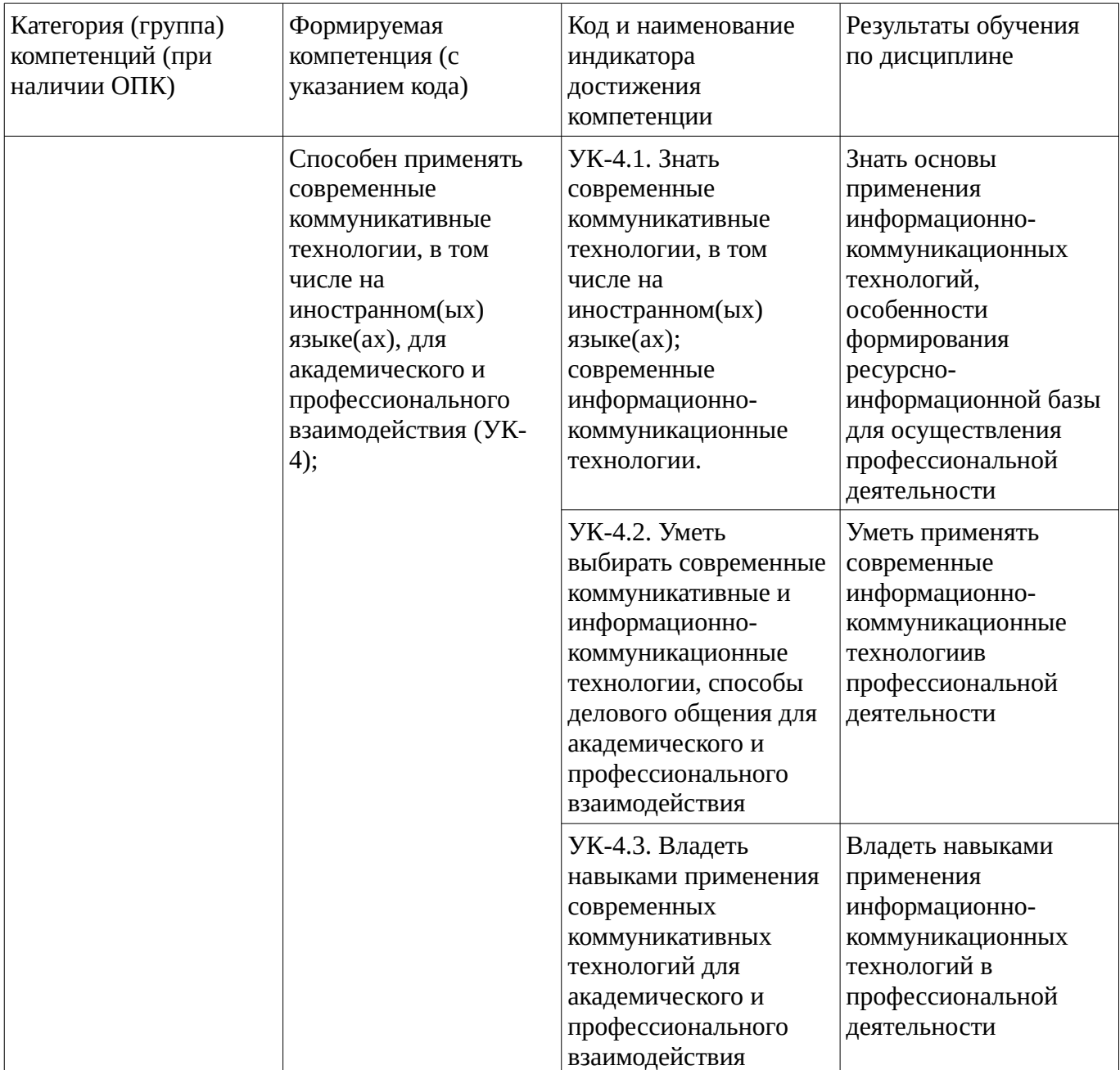

### <span id="page-4-1"></span><span id="page-4-0"></span>**2. Цель и место дисциплины в структуре образовательной программы**

Дисциплина «Информационно-коммуникационные технологии в профессиональной деятельности» относится к обязательной части.

Дисциплина изучается на  $1$  курсе в  $1,2$  сессии.

Цель изучения дисциплины: формирование знаний, умений и навыков в области применения информационно-коммуникационных технологий, в том числе для формирования ресурсноинформационной базы, последующего приобретения умений и навыков для осуществления практической деятельности в различных сферах с применением ИКТ.

### **3. Содержание рабочей программы (объем дисциплины, типы и виды учебных занятий, учебно-методическое обеспечение самостоятельной работы обучающихся)**

## ФГБОУ ВО «УФИМСКИЙ УНИВЕРСИТЕТ НАУКИ И ТЕХНОЛОГИЙ» БИРСКИЙ ФИЛИАЛ УУНиТ ФАКУЛЬТЕТ ПЕДАГОГИКИ

# **СОДЕРЖАНИЕ РАБОЧЕЙ ПРОГРАММЫ**

дисциплины «Информационно-коммуникационные технологии в профессиональной

деятельности» на 1,2 сессию

заочная

форма обучения

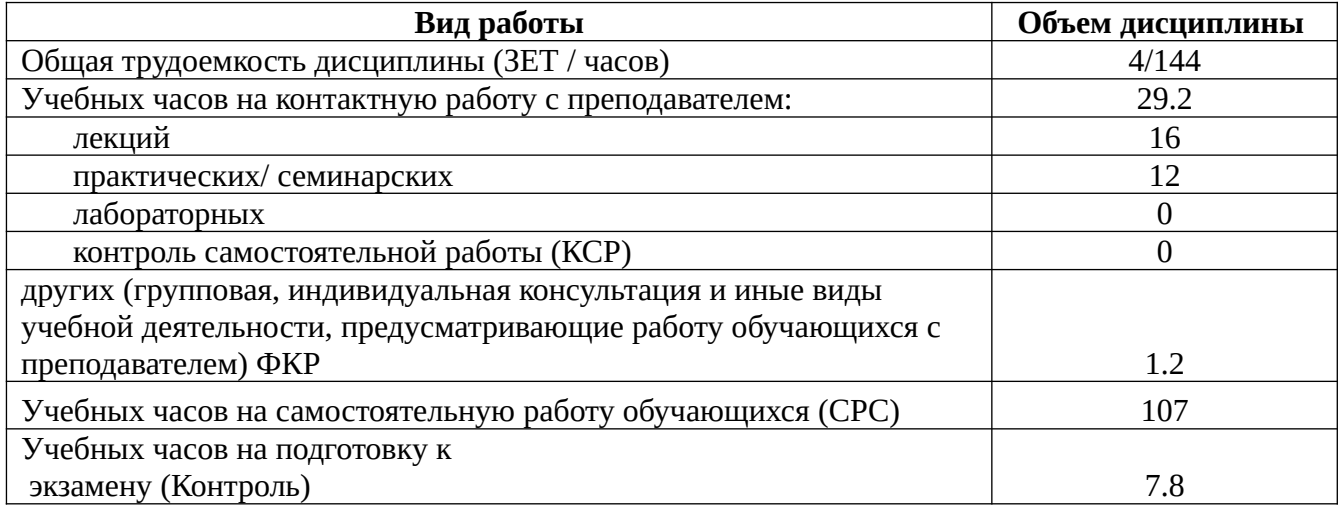

Форма контроля: Экзамен 2 сессия

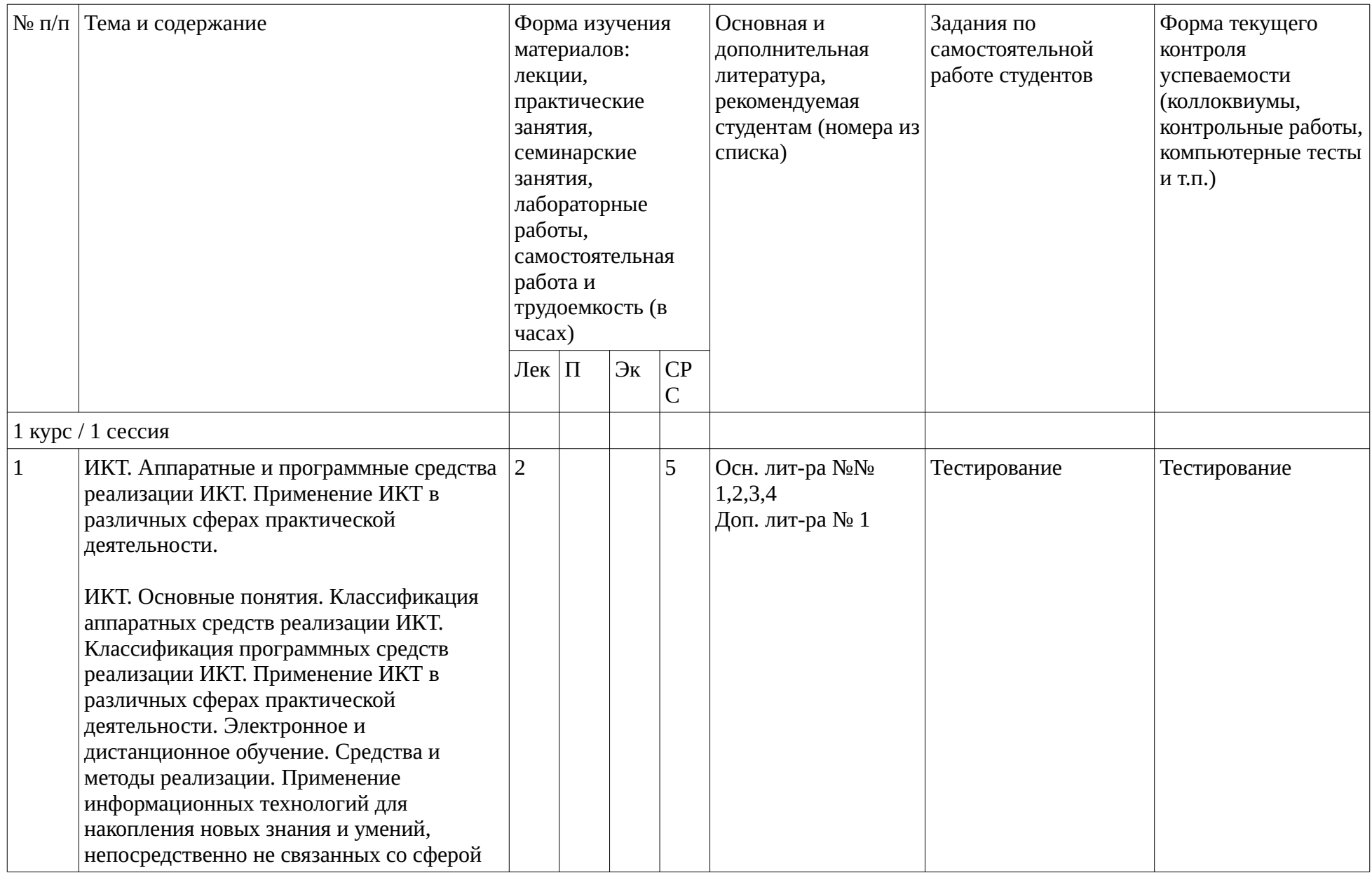

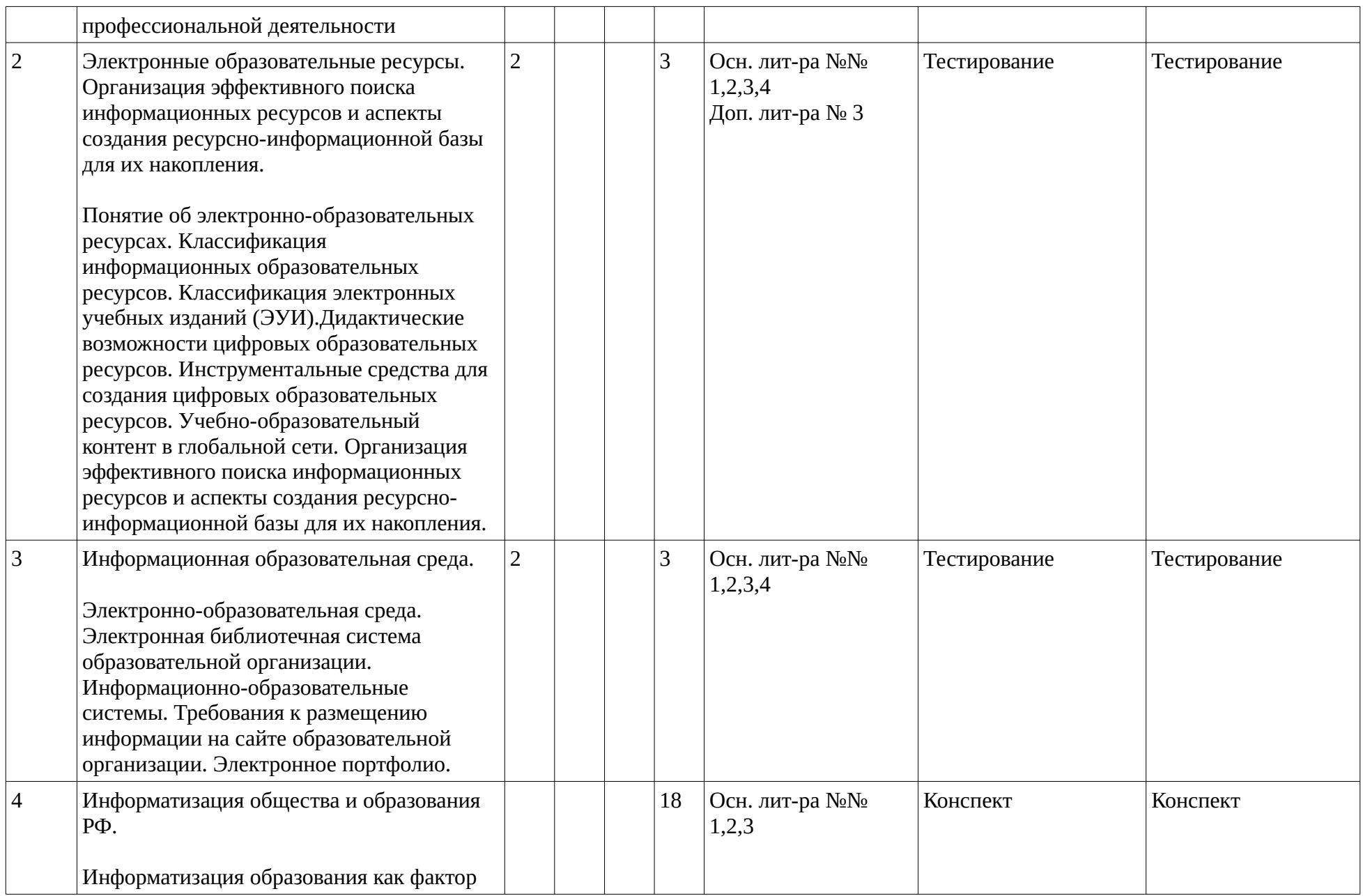

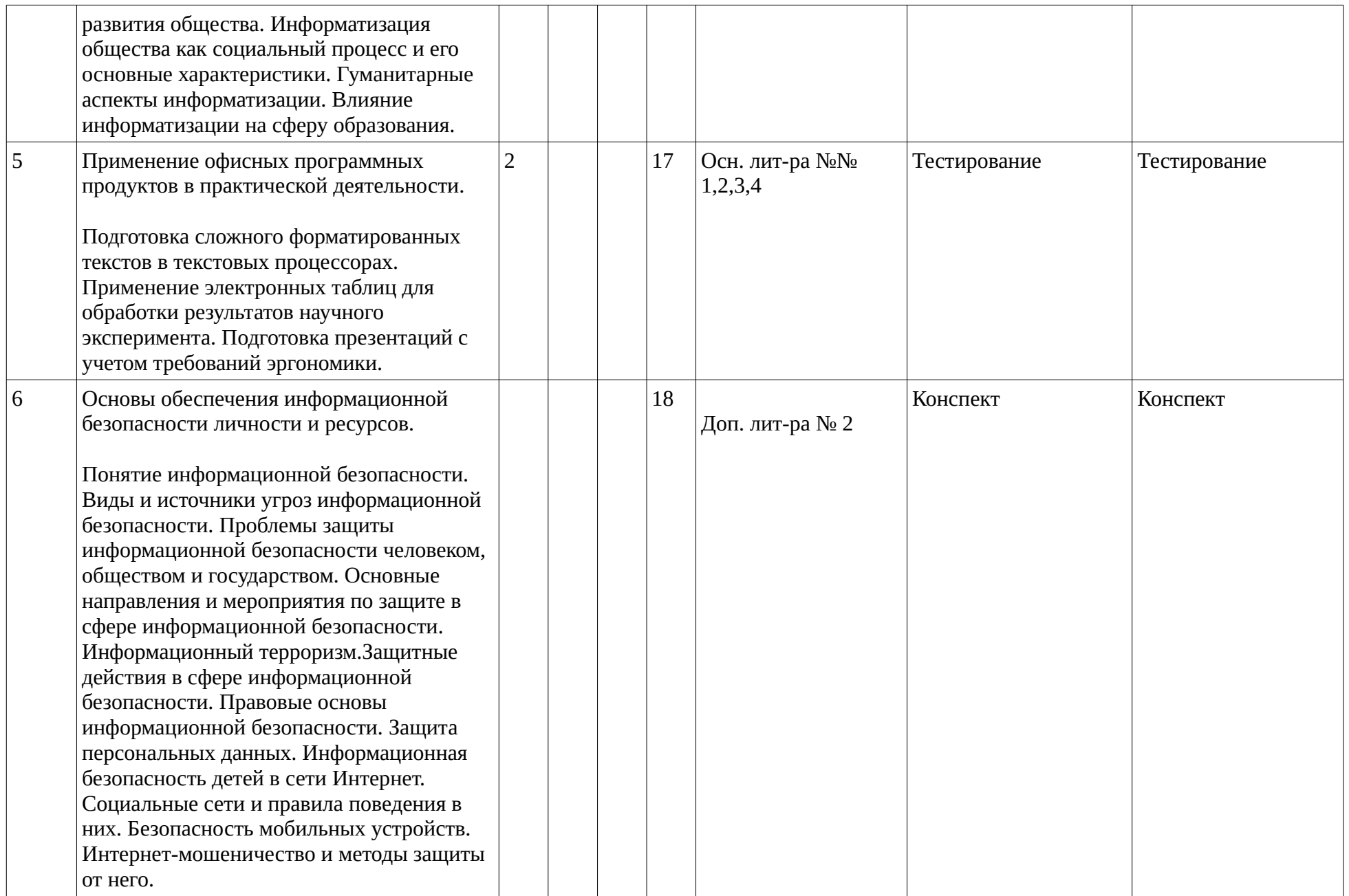

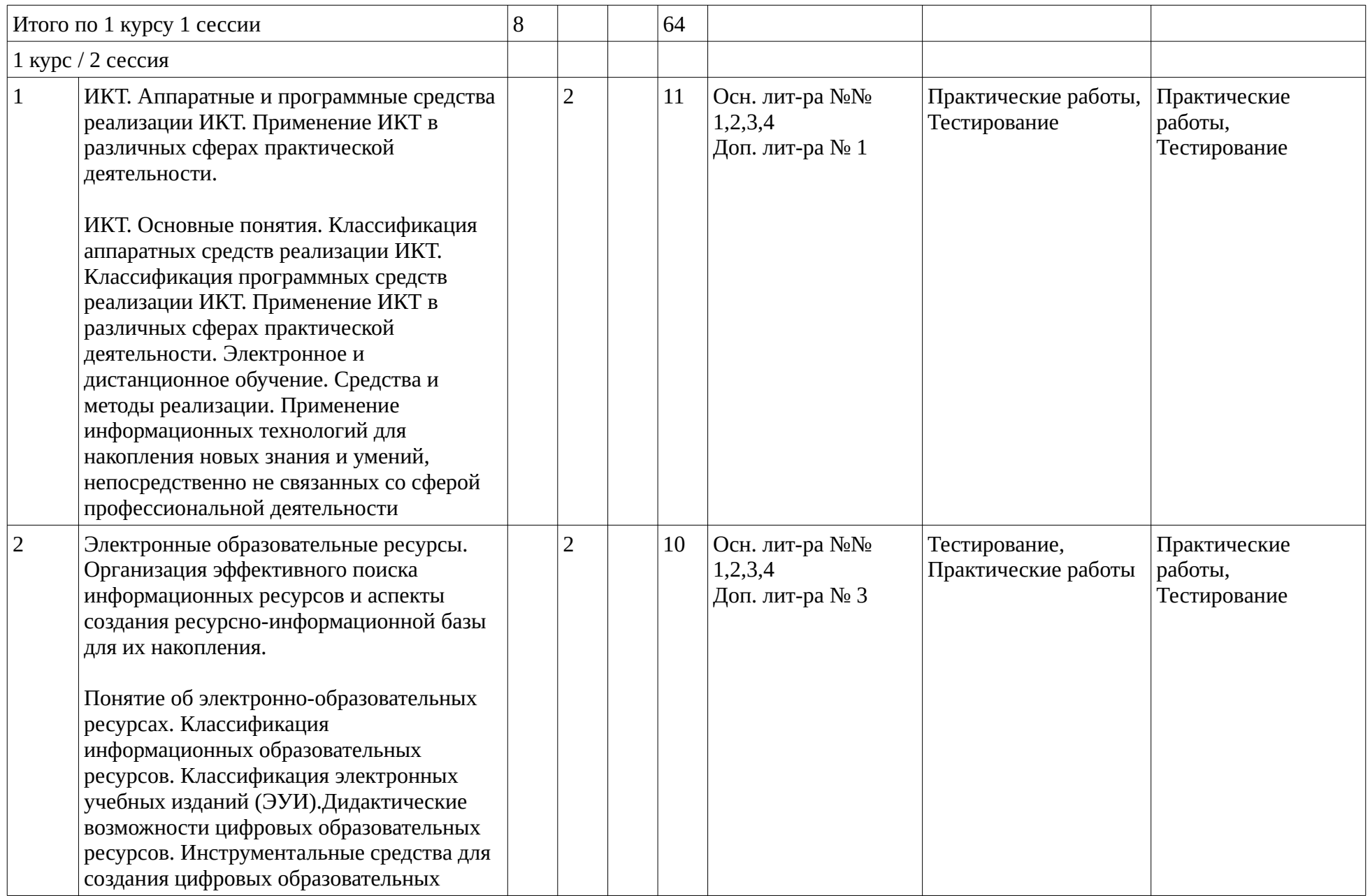

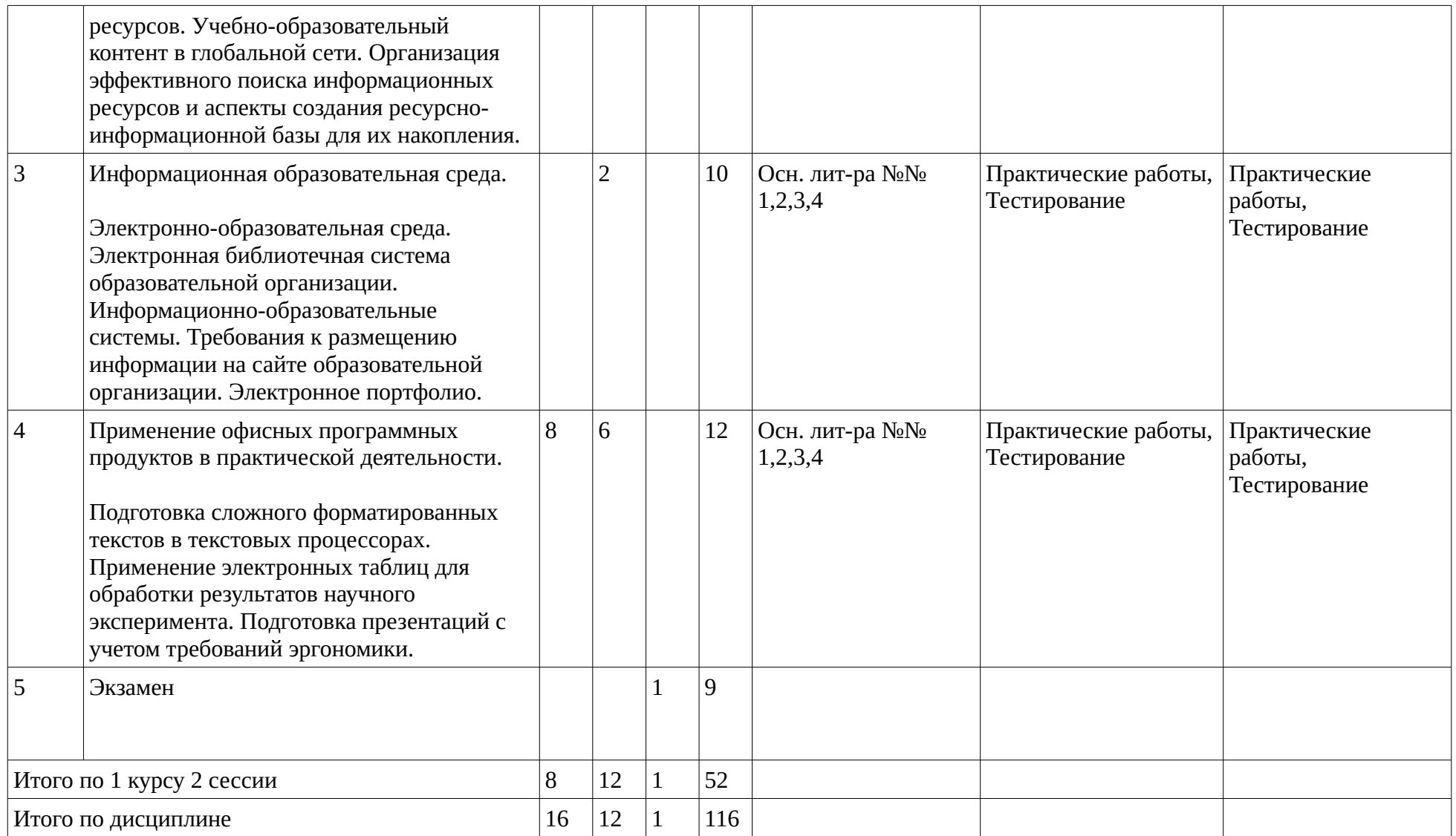

### <span id="page-11-1"></span><span id="page-11-0"></span>**4. Фонд оценочных средств по дисциплине**

### **4.1. Перечень компетенций и индикаторов достижения компетенций с указанием соотнесенных с ними запланированных результатов обучения по дисциплине. Описание критериев и шкал оценивания результатов обучения по дисциплине.**

Код и формулировка компетенции: Способен применять современные коммуникативные технологии, в том числе на иностранном(ых) языке(ах), для академического и профессионального взаимодействия (УК-4);

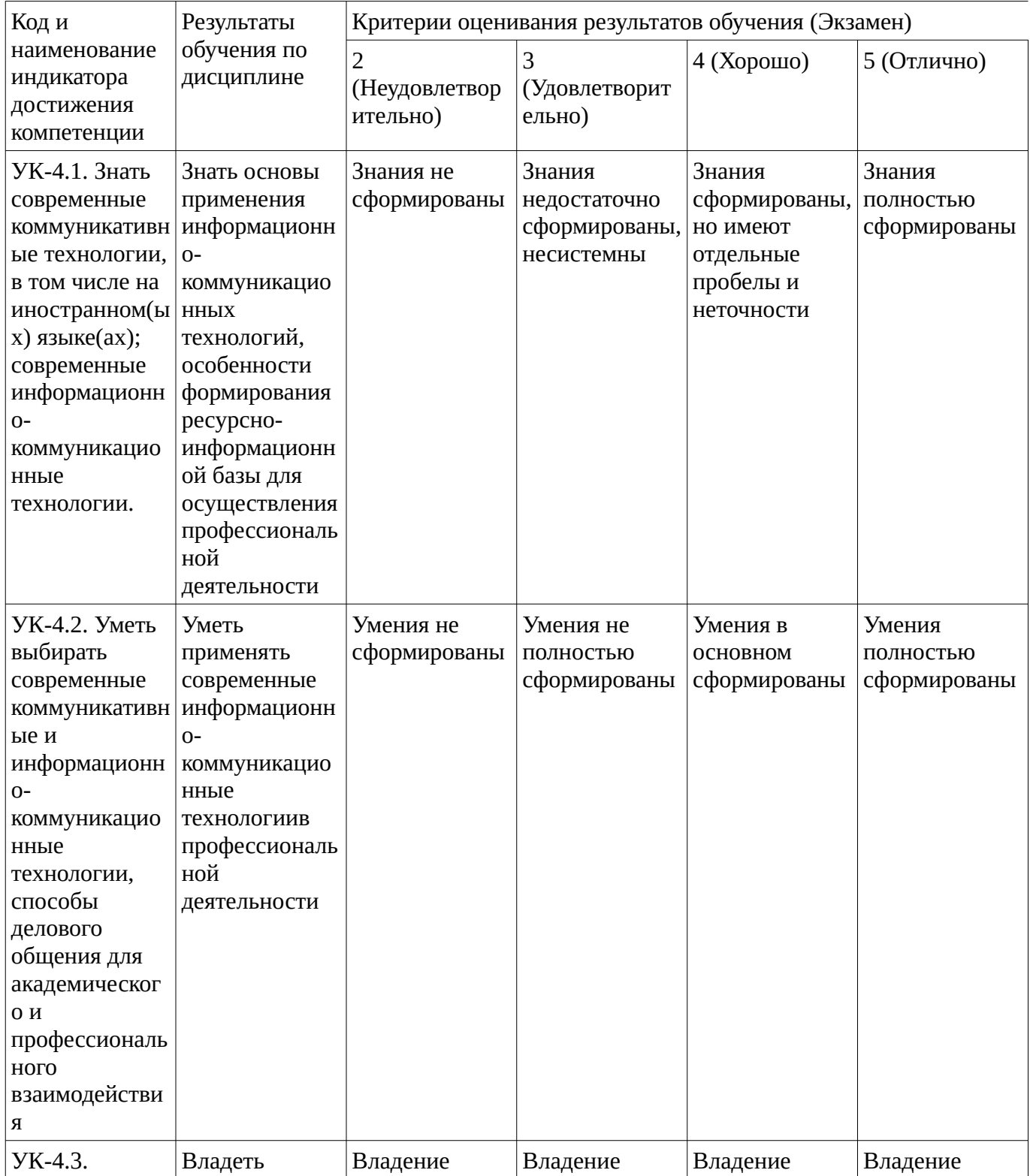

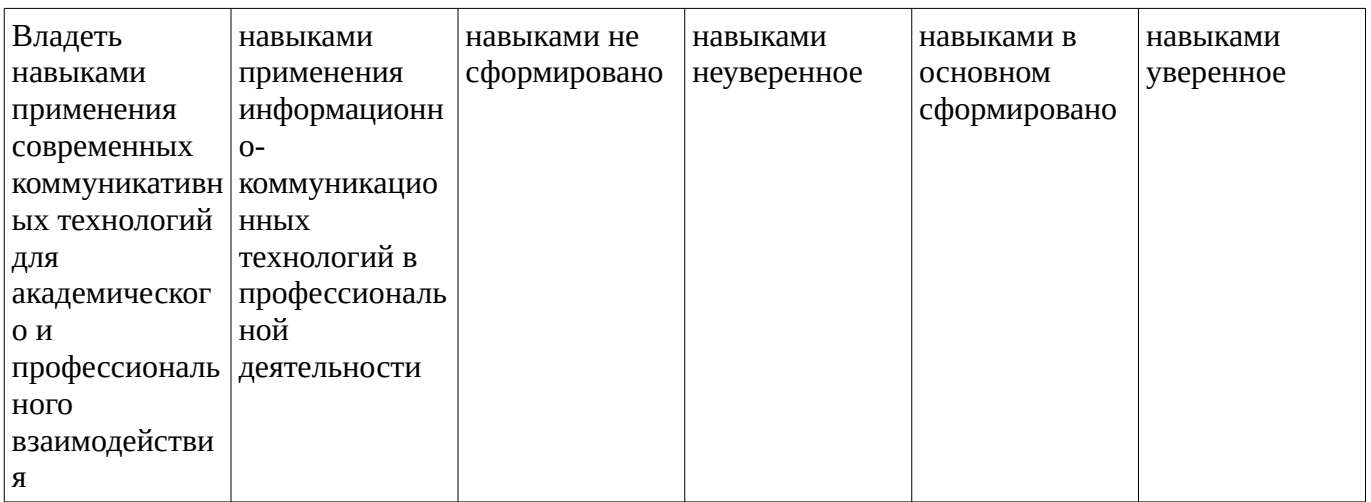

## **4.2. Типовые контрольные задания или иные материалы, необходимые для оценивания результатов обучения по дисциплине, соотнесенных с установленными в образовательной программе индикаторами достижения компетенций. Методические материалы, определяющие процедуры оценивания результатов обучения по дисциплине.**

<span id="page-12-0"></span>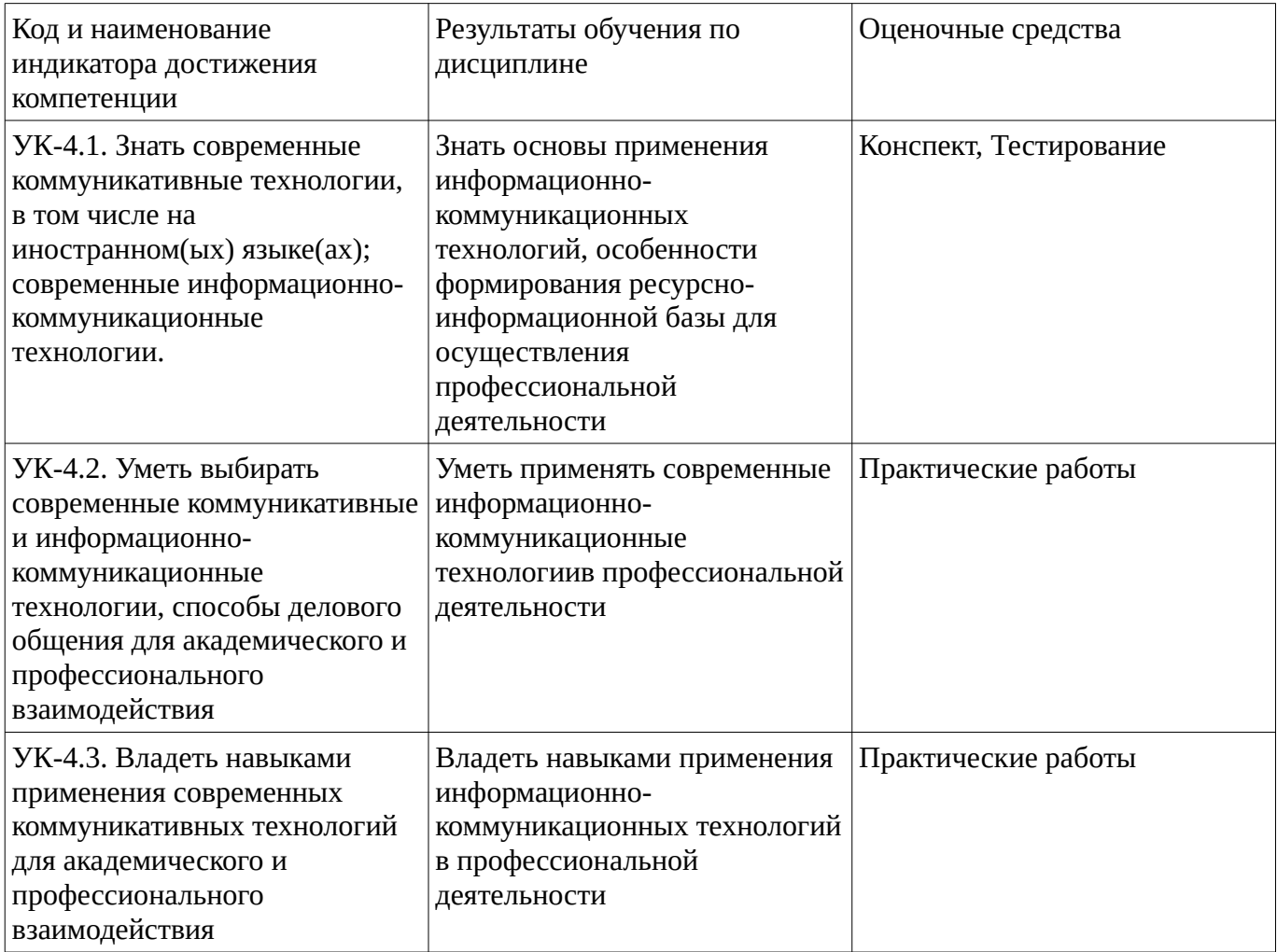

#### **Тестовые задания**

Описание тестовых заданий: тестовые задания включают тесты закрытого типа (с одним правильным ответом), тесты на установлении последовательности и на установление соответствия. Оценка за выполнение тестовых заданий выставляется на основании процента заданий, выполненных студентами в процессе прохождения промежуточного и рубежного контроля знаний

Примеры вопросов тестового контроля.

Пункты соответствующие классификации программного обеспечения:

прикладное программное обеспечение

информационное программное обеспечение

игровое программное обеспечение

инструментальное программное обеспечение

системное программное обеспечение

## **Соответствие сочетания цвета шрифта и фона для наиболее хорошего восприятия:**

- белый шрифт
- Ответ 1красный фонпурпурный фонбелый фонтемно-синий фонсиний фон
- черный шрифт
- Ответ 2красный фонпурпурный фонбелый фонтемно-синий фонсиний фон
- желтый шрифт
- Ответ 3красный фонпурпурный фонбелый фонтемно-синий фонсиний фон
- лимонно-желтый шрифт
- Ответ 4красный фонпурпурный фонбелый фонтемно-синий фонсиний фон
- .... лишний вариант
- Ответ 5красный фонпурпурный фонбелый фонтемно-синий фонсиний фон

........ - деятельность, направленная на [сбор,](http://moodle.birskdo.ru/mod/glossary/showentry.php?eid=4682&displayformat=dictionary) обработку, применение и передачу учебной информации, осуществляемая субъектами образовательного процесса и обеспечивающая психолого-педагогическое воздействие, ориентированная на формирование знаний, умений и навыков и развитие творческого потенциала обучаемых.

- Информационное взаимодействие образовательного назначения
- Учебный телекоммуникационный проект
- Информатизация образования
- Технология обучения

Основные требования к [ЭСОН:](http://moodle.birskdo.ru/mod/glossary/showentry.php?eid=4692&displayformat=dictionary)

- сжатость и краткость изложения
- большое количество сокращений
- основная идея абзаца должна находиться в его середине
- структурированность информации
- каждой идее должен быть отведен отдельный абзац текста

# **Одновременное задействование зрительного и слухового каналов восприятия информации**

- Использование только зрительного канала восприятия информации
- Использование только слухового канала восприятия информации
- Поочередное использование слухового и зрительного канала восприятия информации

Автором слов «Ни одна большая книга не [до](http://moodle.birskdo.ru/mod/glossary/showentry.php?eid=4506&displayformat=dictionary)лжна выходить без указателя. Книга без указателя – [дом](http://moodle.birskdo.ru/mod/glossary/showentry.php?eid=4506&displayformat=dictionary) без окон, тело без глаз, имущество без описи….» является:

- Я.А. Коменский
- А.С.Макаренко
- В.А. Сухомлинский
- К.Д. Ушинский

Кнопки, которые необходимо поместить в конце ка[ждог](http://moodle.birskdo.ru/mod/glossary/showentry.php?eid=4506&displayformat=dictionary)о раздела электронного средства образовательного назначения

- возврата в начало
- перехода к оглавлению
- переход к следующему разделу
- переход к литературе
- переход к итоговому тесту

В электронных средствах образовательного значения следует исклю[чат](http://moodle.birskdo.ru/mod/glossary/showentry.php?eid=4663&displayformat=dictionary)ь выделение текста ...

- подчеркиванием
- курсивом
- красным цветом
- мерцанием

Основные компоненты электронного [учебник](http://moodle.birskdo.ru/mod/glossary/showentry.php?eid=4676&displayformat=dictionary)а:

- презентационная составляющая для изложения основной информационной части курса
- упражнения для закрепления полученных знаний
- тесты для оценки знаний учащегося
- форум для обсуждения интересующих вопросов
- раздаточный материал

Аудио- или видеозаписи авторского (лекторского) изложения [материал](http://moodle.birskdo.ru/mod/glossary/showentry.php?eid=2126&displayformat=dictionary)а в электронном [учебник](http://moodle.birskdo.ru/mod/glossary/showentry.php?eid=4676&displayformat=dictionary) называют …… лекциями

- «живыми»
- «показательными»
- «виртуальными»
- «демонстрационными»

Размер шрифта для текста электронного [учебник](http://moodle.birskdo.ru/mod/glossary/showentry.php?eid=4676&displayformat=dictionary)а на экране монитора [до](http://moodle.birskdo.ru/mod/glossary/showentry.php?eid=4506&displayformat=dictionary)лжен быть ...

• не меньше 12

- не меньше 14
- больше 10
- больше 8

К специализированным средствам [мультимедиа](http://moodle.birskdo.ru/mod/glossary/showentry.php?eid=4536&displayformat=dictionary) в обучении относится:

- микрофон
- интерактивная доска
- звуковая карта
- видеокамера

Инструмент интерактивной [дос](http://moodle.birskdo.ru/mod/glossary/showentry.php?eid=4506&displayformat=dictionary)ки, позволяющий создавать [до](http://moodle.birskdo.ru/mod/glossary/showentry.php?eid=4506&displayformat=dictionary)кументы собственного формата и вкл[ючать](http://moodle.birskdo.ru/mod/glossary/showentry.php?eid=4663&displayformat=dictionary) в себя текст и графические обьекты

- записная книжка
- блокнот
- графический редактор
- графическое перо

Одна из дидактических возможностей средств [ИКТ](http://moodle.birskdo.ru/mod/glossary/showentry.php?eid=4570&displayformat=dictionary), определяющая реализацию интерактивного диалога:

- визуализация учебной информации об изучаемом объекте
- незамедлительная обратная связь между пользователем и средствами ИКТ
- автоматизация процессов вычислительной, информационно-поисковой деятельности
- моделирование и интерпретация информации об изучаемых или исследуемых объектах

Одна из дидактических возможностей средств [ИКТ](http://moodle.birskdo.ru/mod/glossary/showentry.php?eid=4570&displayformat=dictionary), обеспечивающая наглядное представление на экране: [объект](http://moodle.birskdo.ru/mod/glossary/showentry.php?eid=4540&displayformat=dictionary)а, его составных частей или их моделей; процесса или его модели; графическую интерпретацию исследуемой закономерности, изучаемого процесса:

- визуализация учебной информации об изучаемом объекте
- незамедлительная обратная связь между пользователем и средствами ИКТ
- автоматизация процессов вычислительной, информационно-поисковой деятельности
- моделирование и интерпретация информации об изучаемых или исследуемых объектах

Методические материалы, определяющие процедуру оценивания тестирования

Описание методики оценивания выполнения тестовых заданий: оценка за выполнение тестовых заданий ставится на основании подсчета процента правильно выполненных тестовых заданий.

### **Критерии оценки:**

- оценка "отлично" выставляется студенту, если процент правильно выполненных тестовых заданий составляет 81 – 100 %;

- оценка "хорошо" балла выставляется студенту, если процент правильно выполненных тестовых заданий составляет 61 – 80 %;

- оценка "удовлетворительно" балла выставляется студенту, если процент правильно выполненных тестовых заданий составляет 41 – 60 %;

- оценка "неудовлетворительно" выставляется студенту, если процент правильно выполненных тестовых заданий составляет 40 %.

#### **Конспект**

Вопросы для конспектирования:

Понятие информационной безопасности.

Виды и источники угроз информационной безопасности.

Проблемы защиты информационной безопасности человеком, обществом и государством. Основные направления и мероприятия по защите в сфере информационной безопасности. Информационный терроризм.Защитные действия в сфере информационной безопасности. Правовая защита информационной безопасности

#### Методические материалы, определяющие процедуру оценивания выполнения работ по конспектированию

Описание методики оценивания: при оценке написания студентом конспекта максимальное внимание следует уделять следующим аспектам: насколько полно в раскрыто содержание материала, четко и правильно даны определения, раскрыто содержание понятий; верно использованы научные термины; демонстрируются высокий уровень умения оперировать научными категориям и понятиями, анализировать теоретическую и практическую информацию; объем текста оптимальный; логическое построение и связность текста, полнота и глубина изложения материала (наличие ключевых положений, мыслей), визуализация информации как результат ее обработки (таблицы, схемы, рисунки), оформление (аккуратность, соблюдение структуры оригинала).

#### **Критерии оценки:**

- **оценка «отлично»** оцениваются конспекты, содержание которых основано на глубоком и всестороннем знании темы, изученной литературы, изложено логично, аргументировано и в полном объеме. Основные понятия, выводы и обобщения сформулированы убедительно и доказательно. полно раскрыто содержание материала; четко и правильно даны определения, раскрыто содержание понятий; верно использованы научные термины; демонстрируются высокий уровень умения оперировать научными категориями, анализировать информацию, владение навыками практической деятельности; объем текста оптимальный, текст построен логично и последовательно, материал рассмотрен полно и глубоко (наличие ключевых положений, мыслей), используются элементы визуализация информации как результат ее обработки (таблицы, схемы, рисунки), оформление аккуратное.

- **оценка «хорошо»** оцениваются конспекты, в которых раскрыто основное содержание материала; в основном правильно даны определения понятий и использованы научные термины; но в определении понятий допущены неточности, имеются незначительные

нарушения в последовательности изложения; небольшие недостатки при использовании научных терминов; объем текста оптимальный, текст построен логично, ключевые положения не все выделены достаточно четко, оформление аккуратное.

- **оценка «удовлетворительно»** оцениваются конспекты, в которых отражено, только основное, но непоследовательное содержание материала; определения понятий недостаточно четкие; уровень умения оперировать научными категориями, анализировать информацию невысокий, наблюдаются пробелы и неточности; имеются значительные пробелы в изложении материала, выводы слабо аргументированы, в содержании допущены теоретические ошибки. Объем текста очень небольшой или наоборот превышает требуемый, ключевые положения не выделены. Имеются недочеты в оформлении.

- **оценка «неудовлетворительно»** оцениваются конспекты, в которых не изложено основное содержание материала, изложение фрагментарное, не последовательное; определения понятий не четкие; уровень умения оперировать научными категориями, анализировать информацию, владения навыками практической деятельности очень низкий. Имеются недочеты в оформлении.

#### **Практические работы**

Практические работы, являются важным источником познания нового материала, способствуют формированию и совершенствованию практических умений и навыков обучающихся.

Практическая работа №1. Применение ЭО и ДОТ в профессиональной деятельности.

Цель: научиться создавать информационные ресурсы в среде дистанционного обучения.

Задание: разработать электронный курс в среде Moodle, включащий основные информационные ресурсы: лекция, web-страница, глоссарий.

(Выбор дисциплины и раздел осуществляется самостоятельно, по соглсованию с преподавателем). Отчет представить в виде электронного документа (скриншотов) в формате .doc.

Практическая работа №2. Организация эффективного поиска информационно-образовательных ресурсов в информационных сетях.

Цель: научить выполнять эффективный информационный поиск.

Задание: Используя поисковые системы yandex и google провести информационный поиск учебного контента применению ИКТ в учебном процессе.

Результат представить в таблице:

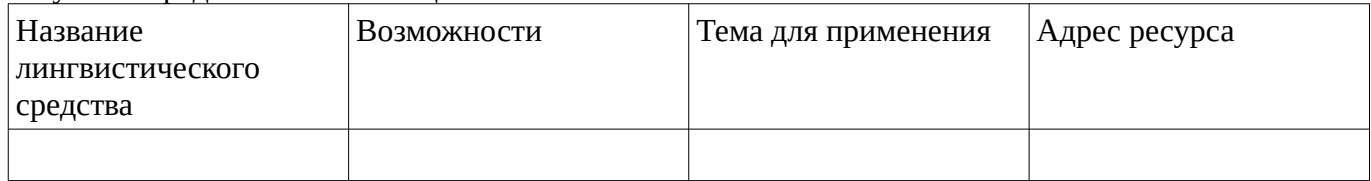

Практическая работа №3. Информационно-образовательная среда.

Задание 1. Заполните таблицу по электронной информационной образовательной среде.

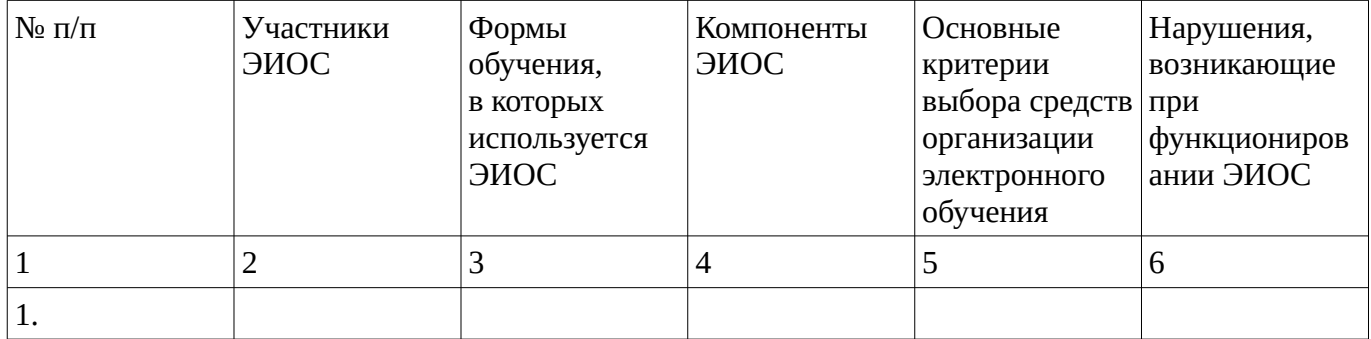

### Задание 2. Заполните таблицу по электронному портфолио.

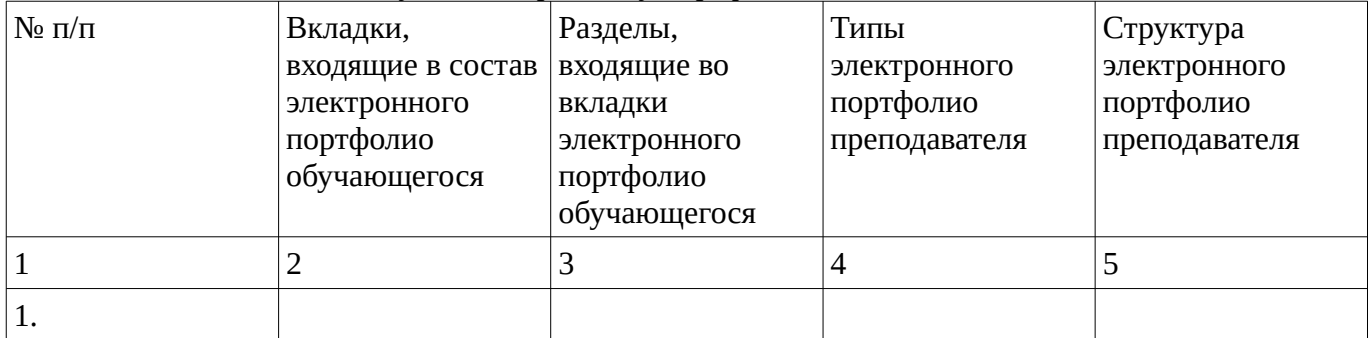

Задание 3. Заполните портфолио в ЭИОС вуза.

Практическая работа №4. Подготовка сложного форматированных текстов в текстовых процессорах.

Цель: научить создавать брошюру в программе Word, используя гиперссылки.

Задание. Создать брошюру по теме предложенной преподавателем. Формат брошюры должен соответствовать [ГОСТ Р 7.0.11—2011](http://disszakaz.ru/upload/%D0%93%D0%9E%D0%A1%D0%A2%207.0.11-2011.pdf) г. В брошюре обязательно использовать гиперсылки в оглавлении.

Практическая работа №5. Применение электронных таблиц для обработки результатов научного эксперимента.

Цель: научить обрабатывать результаты научного эксперимента в Excel.

Задание: Обработать результаты тестирования учащихся

1. Создать матрицу результатов тестирования.

Результаты ответов учеников на задания тестов оценить в дихотомической шкале: за каждый правильный ответ учащийся получает один балл, а за неправильный ответ или за пропуск задания – нуль баллов

2. Преобразование матрицы тестовых результатов.

Из матрицы тестовых результатов устранить строки и столбцы, состоящие только из нулей или только из единиц.

3. Подсчет индивидуальных баллов испытуемых и количество правильных ответов на каждое задание теста.

Вычислить индивидуальный балл испытуемого.

4. Упорядочивание матрицы результатов.

Значения индивидуальных баллов отсортировать по возрастанию.

5. Графическое представление данных.

Эмпирические результаты тестирования представить в виде полигона частот, гистограммы,

сглаженной кривой или графика. Результат представить на другом листе в книге MS Excel.

6. Определение выборочных характеристик результатов.

Вычислить среднее значение, моду, медиану, дисперсию, стандартное отклонение выборки, асимметрию и эксцесс. Результаты вычисления выборочных характеристик необходимо поместить на отдельный лист в книге MS Excel.

Практическая работа №6. Подготовка презентаций с учетом требований эргономики

Цель: научить создавать презентации с учетом требований эргономики

Задание: Разработать презентацию с учетом эргономических требований в виде тезисов по научной статье.

Презентация должна содержать не менее 8 слайдов. В содержание презентации должны быть включены элементы графики, диаграммы, элементы навигации.

Методические материалы, определяющие процедуру оценивания выполнения практических работ

Описание методики оценивания выполнения практических работ: оценка за выполнение практических работ ставится на основании знания теоретического материала по теме практической работы, умений и навыков применения знаний на практике, работы с оборудованием, анализировать результаты практической работы.

### **Критерии оценки:**

- оценка "отлично" выставляется студенту, если демонстрируются знания темы, цели и задач практической работы, хода работы, применяемых методик исследования; демонстрируется полное знание теоретического материала по теме практической работы (в процессе обсуждения, при ответе на контрольные вопросы); демонстрируются умения и навыки работы с оборудованием, применения знания на практике, анализа результатов практической работы и формулирование выводов, владение навыками прикладной деятельности;

- оценка "хорошо" выставляется студенту, если демонстрируются знания темы, цели и задач практической работы, хода работы, имеются пробелы в знании применяемых методик исследования; демонстрируется неполное знание фактического материала по теме практической работы (в процессе обсуждения, при ответе на контрольные вопросы); демонстрируются некоторые недостатки умения работать с оборудованием, применять знания на практике, недостатки владения навыками прикладной деятельности и способности анализировать результаты практической работы, формулировать выводы, прослеживать причинно-следственные связи;

- оценка "удовлетворительно" выставляется студенту, если демонстрируются неполные знания цели и задач практической работы, хода работы, применяемых методик исследования; демонстрируется неполное, несистемное знание теоретического материала по теме практической работы (в процессе обсуждения, при ответе на контрольные вопросы); демонстрируются заметные недостатки в умении работать с оборудованием, применять знания на практике, недостаточно владеет навыками прикладной деятельности, способностью анализировать результаты практической работы и формулировать выводы, прослеживать причинно-следственные связи;

- оценка "неудовлетворительно" балла выставляется студенту, если демонстрируются полное или почти полное отсутствие знания цели и задач практической работы, хода работы, применяемых методик исследования; демонстрируется полное или почти полное отсутствие знания теоретического материала по теме практической работы (в процессе обсуждения, при ответе на контрольные вопросы); демонстрируются значительные недостатки умения работать с оборудованием, применять знания на практике, владения навыками прикладной деятельности, способности анализировать результаты практической работы и формулировать выводы, прослеживать причинно-следственные связи.

### **Экзаменационные билеты**

Экзамен (зачет) является оценочным средством для всех этапов освоения компетенций. Структура экзаменационного билета: в билете указывается кафедра в рамках нагрузки которой реализуется данная дисциплина, форма обучения, направление и профиль подготовки, дата утверждения; билет может включать в себя теоретический(ие) вопрос(ы) и практическое задание (кейс-задание).

Примерные вопросы к экзамену, 1 курс / 2 сессия

- 1. Классификация программного обеспечения ИКТ.
- 2. Аппаратное обеспечение ИКТ.
- 3. Применение ИКТ в профессиональной деятельности.
- 4. Электронное и дистанционное обучение. Основные понятия.
- 5. Понятие об электронно-образовательном ресурсе. Классификация информационных образовательных ресурсов.
- 6. Классификация электронных учебных изданий (ЭУИ).
- 7. Инструментальные средства для создания цифровых образовательных ресурсов.
- 8. Организация эффективного поиска электронно-образовательных ресурсов.
- 9. Электронно-образовательная среда.
- 10. Требования к размещению информации на сайте образовательной организации.
- 11. Электронное портфолио. Назначение. Типовая структура.
- 12. Информатизация образования как фактор развития общества.
- 13. Гуманитарные аспекты информатизации. Влияние информатизации на сферу образования.
- 14. Подготовка сложного форматированных текстов в текстовых процессорах.
- 15. Применение электронных таблиц для обработки результатов научного эксперимента.
- 16. Подготовка презентаций с учетом требований эргономики для представления результатов научного труда.
- 17. Понятие информационной безопасности. Виды и источники угроз информационной безопасности.
- 18. Проблемы защиты информационной безопасности человеком, обществом и государством.
- 19. Основные направления и мероприятия по защите в сфере информационной безопасности.
- 20. Информационный терроризм.
- 21. Защитные действия в сфере информационной безопасности.
- 22. Учебно-образовательный контент в глобальной сети.
- 23. Дидактические возможности цифровых образовательных ресурсов.
- 24. Электронная библиотечная система образовательной организации.
- 25. Информационно-образовательные системы.
- 26. Информатизация общества как социальный процесс и его основные характеристики.
- 27. Электронное и дистанционное обучение. Средства реализации.
- 28. Электронное и дистанционное обучение. Методы реализации.
- 29. Инофрмационная безопасность детей в сети Интернет.
- 30. Правовые основы обеспечения информационной безопасности.
- 31. Защита персональных данных
- 32. Социальные сети и правила поведения в них.

33. Безопасность мобильных устройств.

34. Интернет-мошеничество. Методы защиты.

#### Образец экзаменационного билета

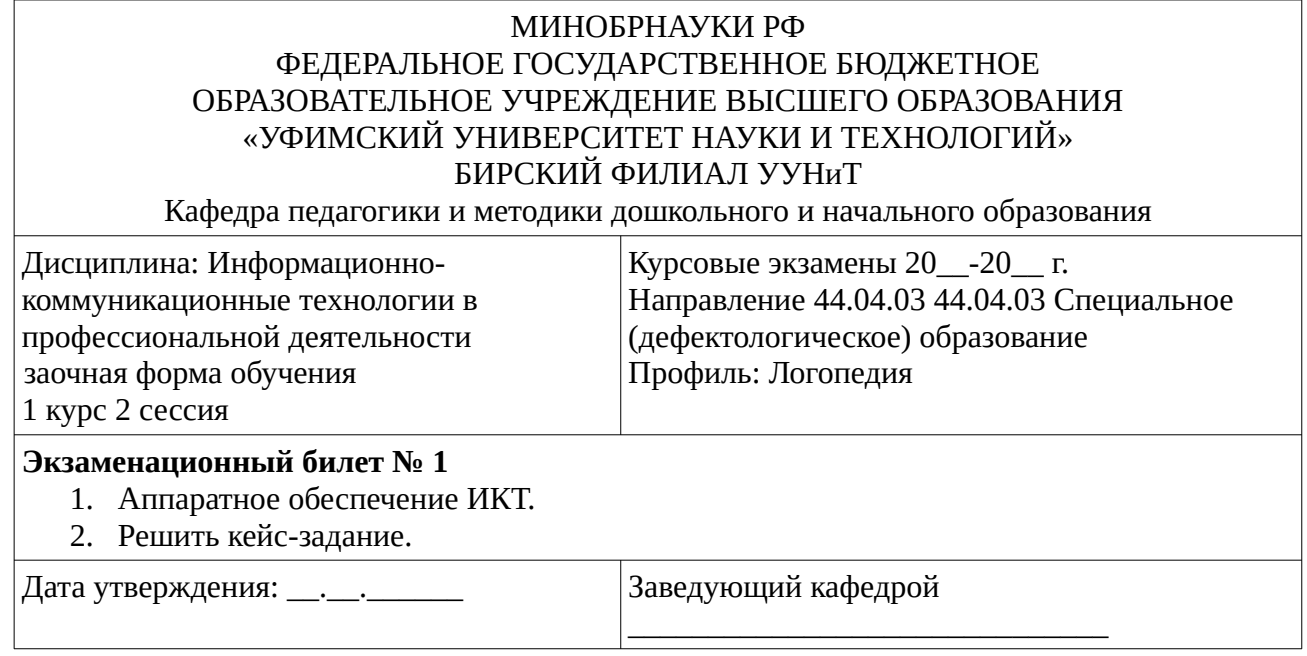

#### Методические материалы, определяющие процедуру оценивания экзамена

При оценке ответа на экзамене максимальное внимание должно уделяться тому, насколько полно раскрыто содержание материала, четко и правильно даны определения, раскрыто содержание понятий, верно ли использованы научные термины, насколько ответ самостоятельный, использованы ли ранее приобретенные знания, раскрыты ли раскрыты причинно-следственные связи, насколько высокий уровень умения оперирования научными категориями, анализа информации, владения навыками практической деятельности.

### **Критерии оценки:**

- оценка "отлично" выставляется студенту, если студент дал полные, развернутые ответы на все теоретические вопросы билета, продемонстрировал знание функциональных возможностей, терминологии, основных элементов, умение применять теоретические знания при выполнении практических заданий. Студент без затруднений ответил на все дополнительные вопросы. Практическая часть работы выполнена полностью без неточностей и ошибок;

- оценка "хорошо" выставляется студенту, если студент раскрыл в основном теоретические вопросы, однако допущены неточности в определении основных понятий. При ответе на дополнительные вопросы допущены небольшие неточности. При выполнении практической части работы допущены несущественные ошибки;

- оценка "удовлетворительно" выставляется студенту, если при ответе на теоретические вопросы студентом допущено несколько существенных ошибок в толковании основных понятий. Логика и полнота ответа страдают заметными изъянами. Заметны пробелы в знании основных методов. Теоретические вопросы в целом изложены достаточно, но с пропусками материала. Имеются принципиальные ошибки в логике построения ответа на вопрос. Студент не решил задачу или при решении допущены грубые ошибки;

- оценка "неудовлетворительно" выставляется студенту, если ответ на теоретические вопросы свидетельствует о непонимании и крайне неполном знании основных понятий и методов. Обнаруживается отсутствие навыков применения теоретических знаний при выполнении практических заданий. Студент не смог ответить ни на один дополнительный вопрос.

## **1. Учебно-методическое и информационное обеспечение дисциплины**

## **5.1. Перечень основной и дополнительной учебной литературы, необходимой для освоения дисциплины**

## <span id="page-21-2"></span><span id="page-21-1"></span>**Основная литература**

- 1. Информационные технологии в науке и образовании : учеб. пособ. для магистров, обуч. по спец.552800 "Информатика и вычислит. техника", 540600 "Педагогика" / Е. Л. Федотова , А. А. Федотов .— М. : Форум: ИНФРА-М, 2010 .— 334 с.
- 2. Гусева Е. Н. , Ефимова И. Ю. , Коробков Р. И. , Коробкова К. В. , Мовчан И. Н. Информатика: учебное пособие.-М.: Флинта, 2011.- 260 с. http://biblioclub.ru/index.php? page=book\_view&book\_id=83542
- 3. Боброва, И.И. Информационные технологии в образовании : практический курс / И.И. Боброва, Е.Г. Трофимов. - 2-е изд., стер. - Москва : Издательство «Флинта», 2014. - 196 с. - URL: http://biblioclub.ru/index.php?page=book&id=482155
- 4. Информационные технологии в педагогической деятельности: практикум / авт.-сост. О.П. Панкратова, Р.Г. Семеренко, Т.П. Нечаева ; Министерство образования и науки Российской Федерации и др. - Ставрополь : СКФУ, 2015. - 226 с. [Электронный ресурс]. - URL: http://biblioclub.ru/index.php?page=book&id=457342

## <span id="page-21-0"></span>**Дополнительная литература**

- 1. Екимова, М.А. Методическое руководство по разработке электронного учебнометодического обеспечения в системе дистанционного обучения Moodle / М.А. Екимова ; Частное образовательное учреждение высшего профессионального образования «Омская юридическая академия». - Омск : Омская юридическая академия, 2015. - 22 с. http://biblioclub.ru/index.php?page=book&id=437043
- 2. Ковалев, Д.В. Информационная безопасность : учебное пособие / Д.В. Ковалев, Е.А. Богданова ; Министерство образования и науки РФ, Южный федеральный университет. - Ростов-на-Дону : Издательство Южного федерального университета, 2016. - 74 с.URL: http://biblioclub.ru/index.php?page=book&id=493175
- 3. Информационные технологии в педагогической деятельности: практикум / авт.-сост. О.П. Панкратова, Р.Г. Семеренко, Т.П. Нечаева ; Министерство образования и науки Российской Федерации и др. - Ставрополь : СКФУ, 2015. - 226 с. [Электронный ресурс]. - URL: http://biblioclub.ru/index.php?page=book&id=457342

## **5.2. Перечень ресурсов информационно-телекоммуникационной сети «Интернет» и программного обеспечения, необходимых для освоения дисциплины**

- 1. Научная электронная библиотека eLIBRARY.RU [Электронный ресурс]. Режим доступа: <https://elibrary.ru/>.
- 2. Электронная библиотечная система «Лань» [Электронный ресурс]. Режим доступа: [https://](https://e.lanbook.com/) [e.lanbook.com/.](https://e.lanbook.com/)
- 3. Университетская библиотека онлайн biblioclub.ru [Электронный ресурс]. Режим доступа: <http://biblioclub.ru/>.
- 4. Электронная библиотека УУНиТ [Электронный ресурс]. Режим доступа: [https://elib.bashedu.ru/.](https://elib.bashedu.ru/)
- 5. Российская государственная библиотека [Электронный ресурс]. Режим доступа: [https://www.rsl.ru/.](https://www.rsl.ru/)
- 6. Национальная электронная библиотека [Электронный ресурс]. Режим доступа: [https://xn--](https://xn--90ax2c.xn--p1ai/viewers/) [90ax2c.xn--p1ai/viewers/](https://xn--90ax2c.xn--p1ai/viewers/).
- 7. Национальная платформа открытого образования npoed.ru [Электронный ресурс]. Режим доступа: <http://npoed.ru/>.
- 8. Электронное образование Республики Башкортостан [Электронный ресурс]. Режим доступа: <https://edu.bashkortostan.ru/>.
- 9. Информационно-правовой портал Гарант.ру [Электронный ресурс]. Режим доступа: [http://](http://www.garant.ru/) [www.garant.ru/](http://www.garant.ru/).

## **Программное обеспечение**

- 1. Office Professional Plus Договор №0301100003620000022 от 29.06.2020, Договор № 2159- ПО/2021 от 15.06.2021, Договор №32110448500 от 30.07.2021
- 2. Браузер Google Chrome Бесплатная лицензия https://www.google.com/intl/ru\_ALL/chrome/privacy/eula\_text.html
- <span id="page-22-0"></span>3. Windows - Договор №0301100003620000022 от 29.06.2020, Договор № 2159- ПО/2021 от 15.06.2021, Договор №32110448500 от 30.07.2021

## **6. Материально-техническая база, необходимая для осуществления образовательного процесса по дисциплине**

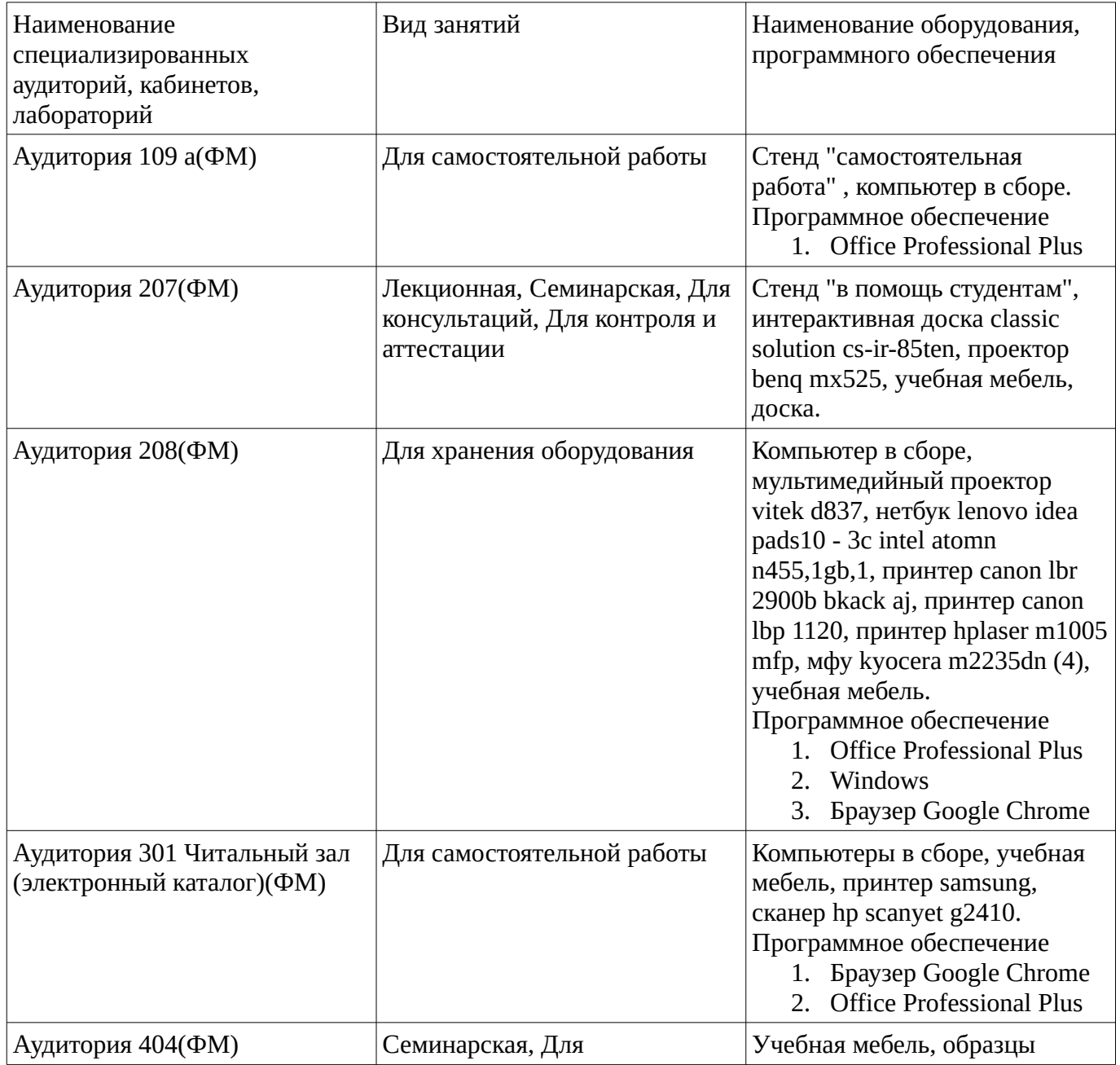

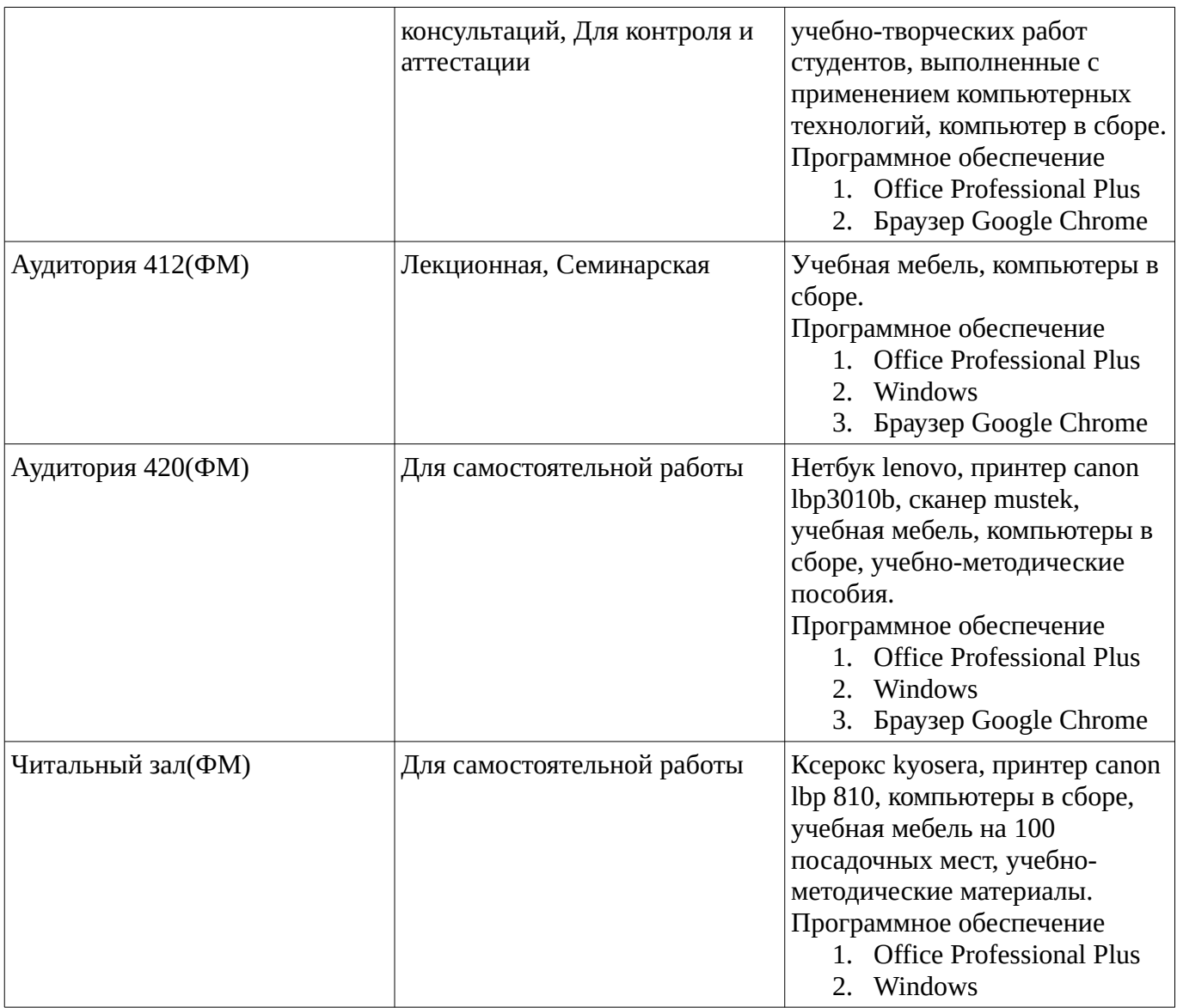